# **Расписание занятий 27.04.2020**

#### **в 4 классе**

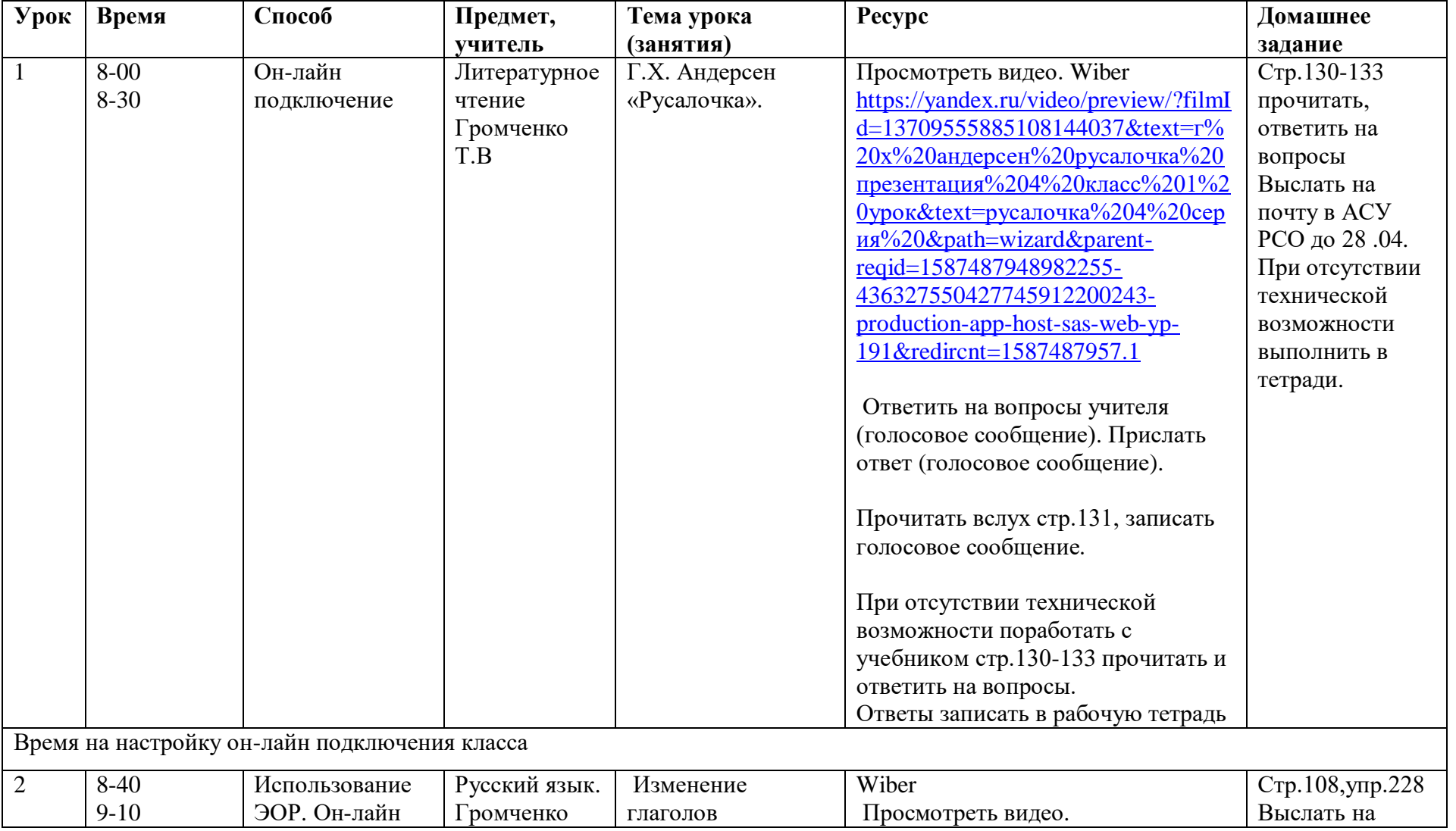

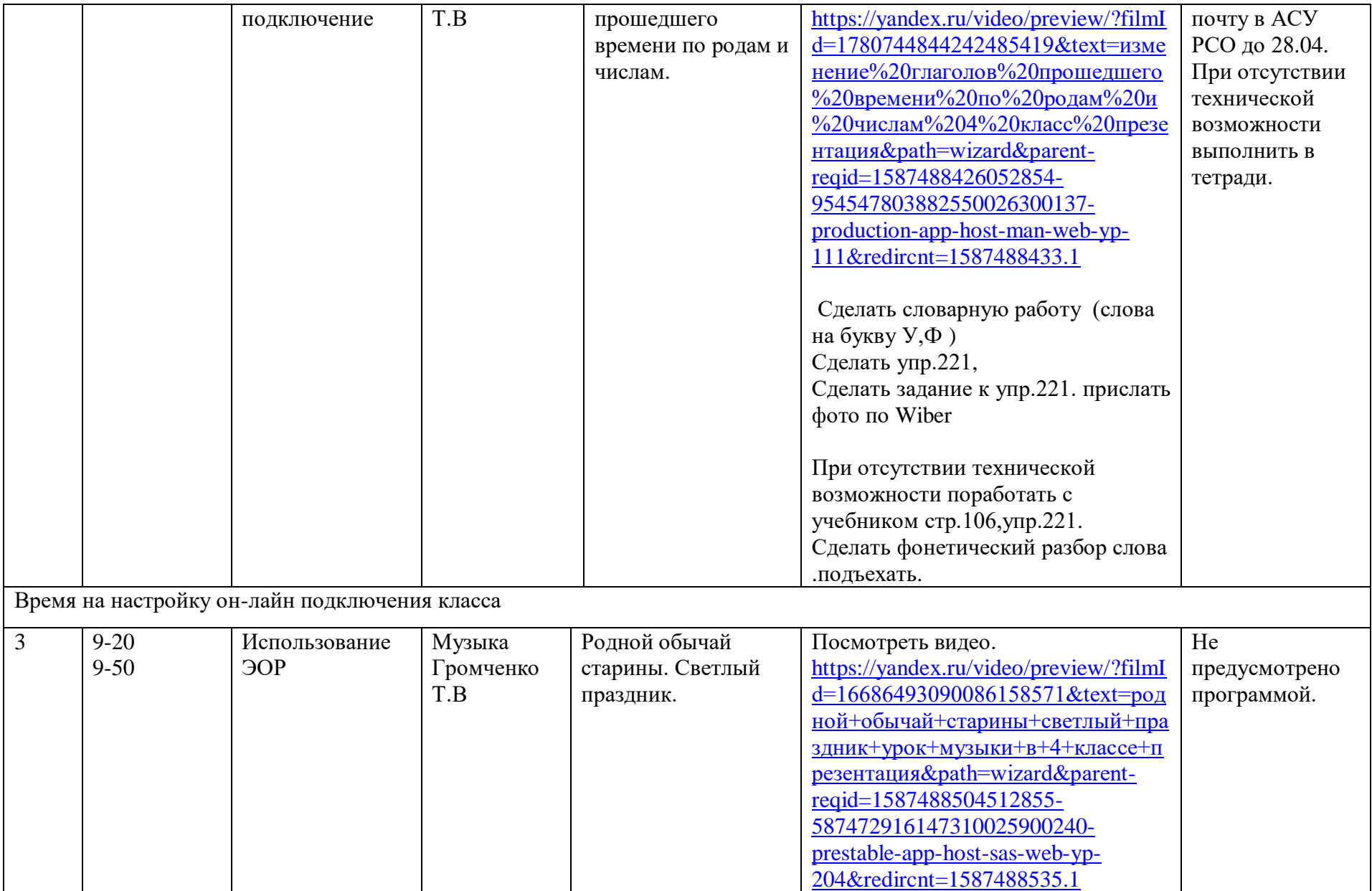

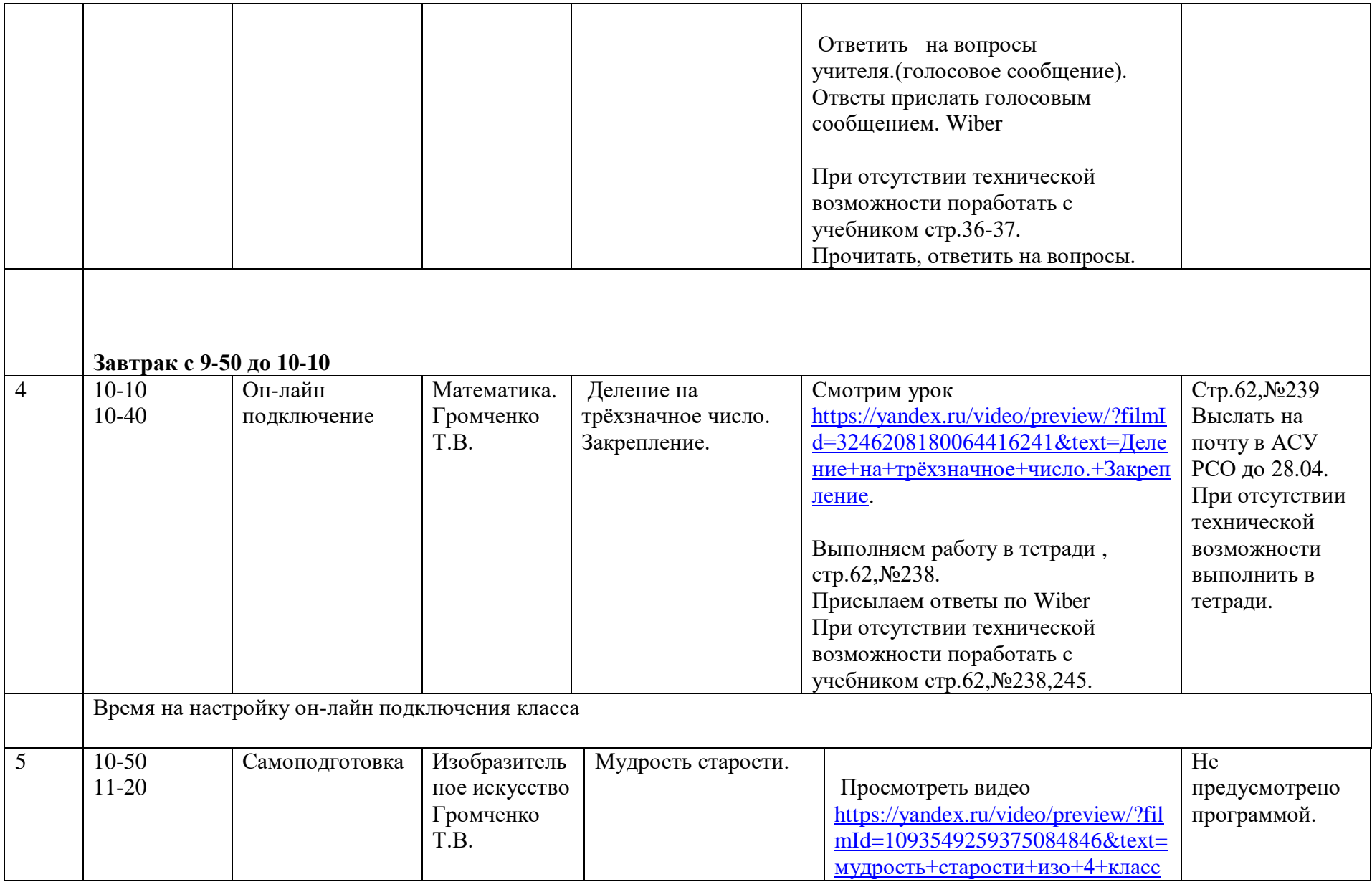

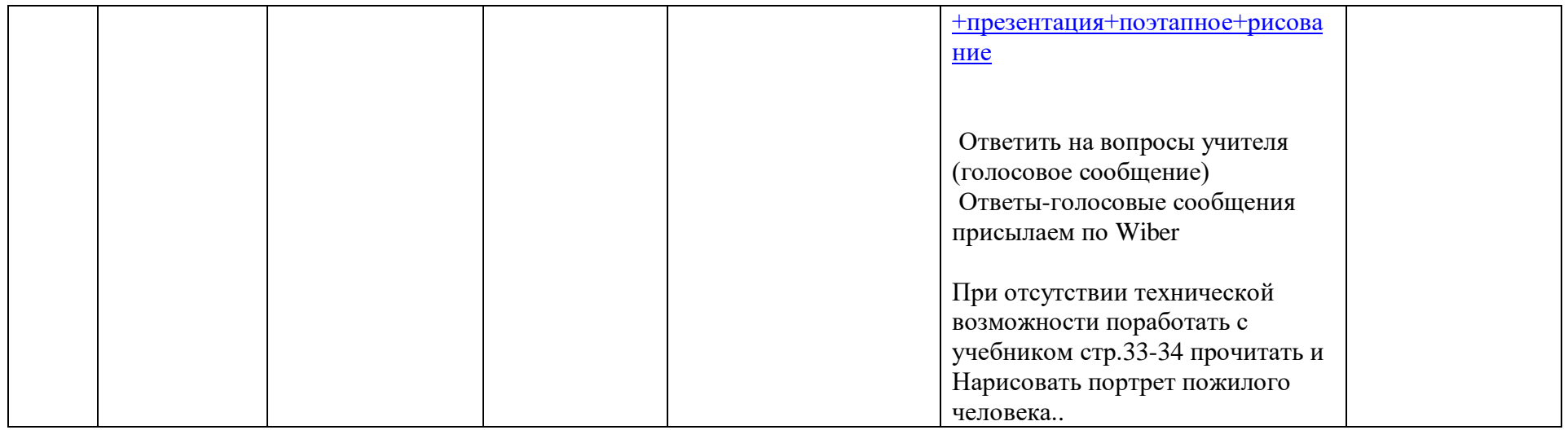

### **Расписание занятий на 28.04.2020**

#### **4 класс**

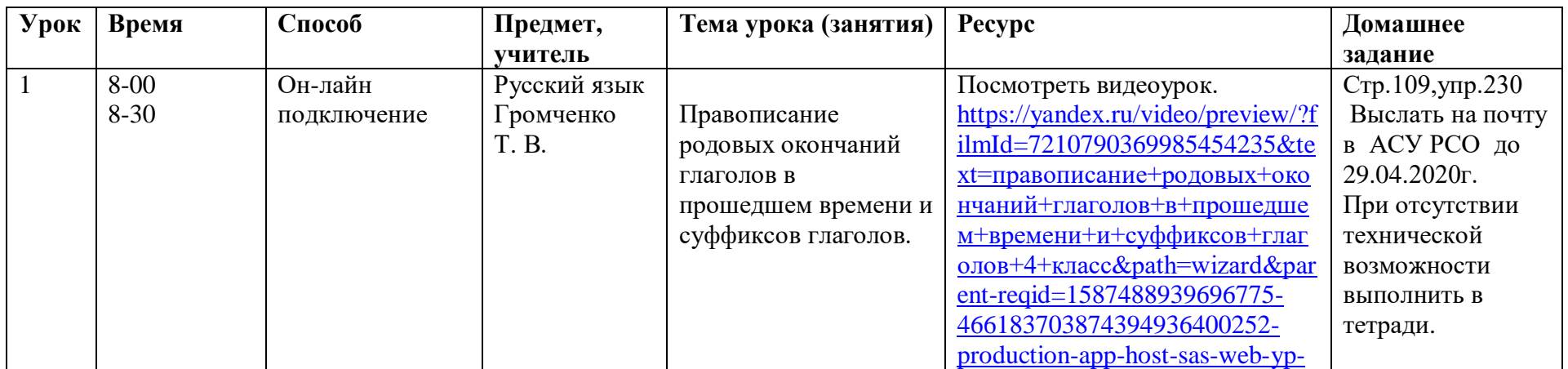

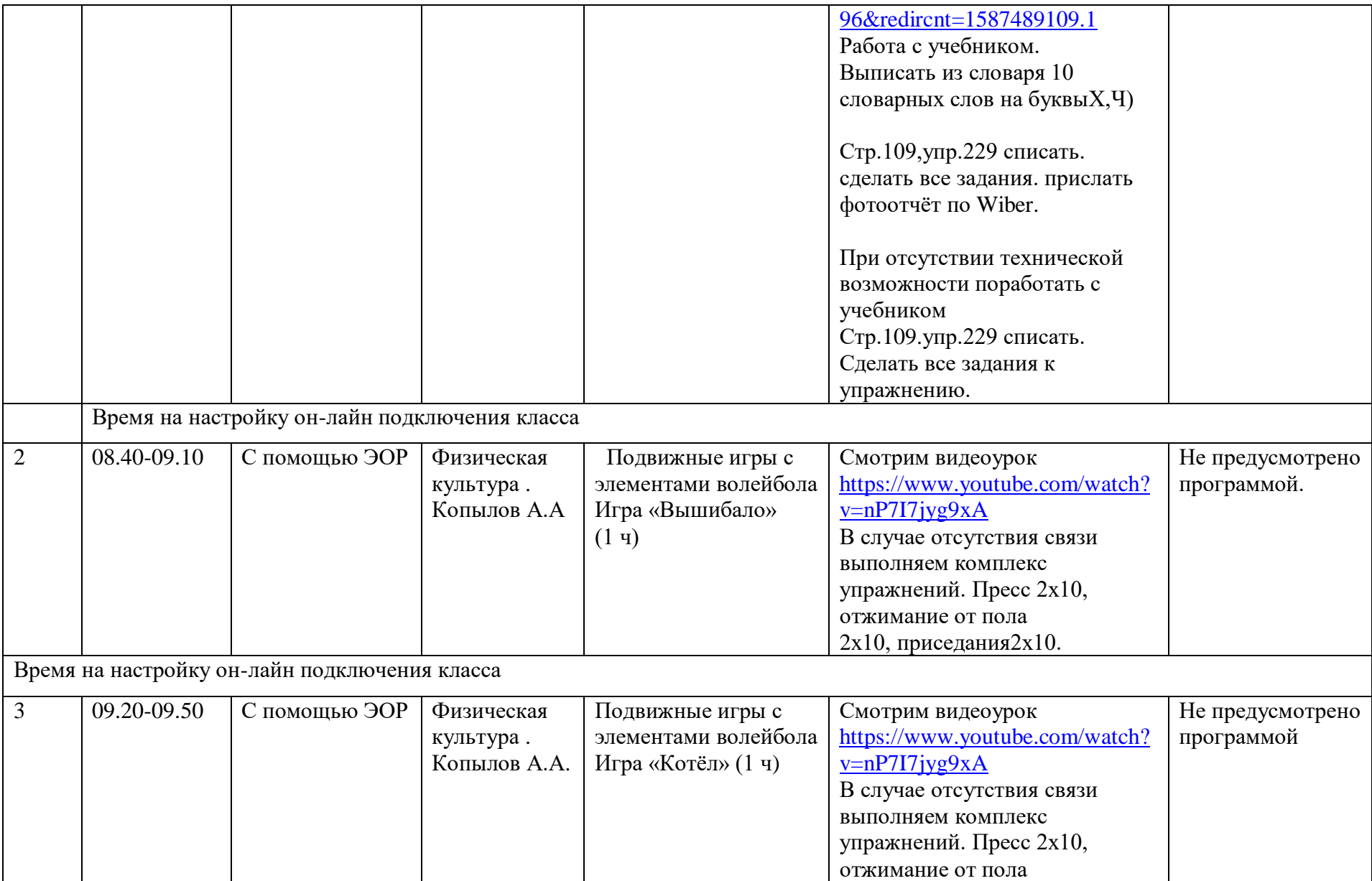

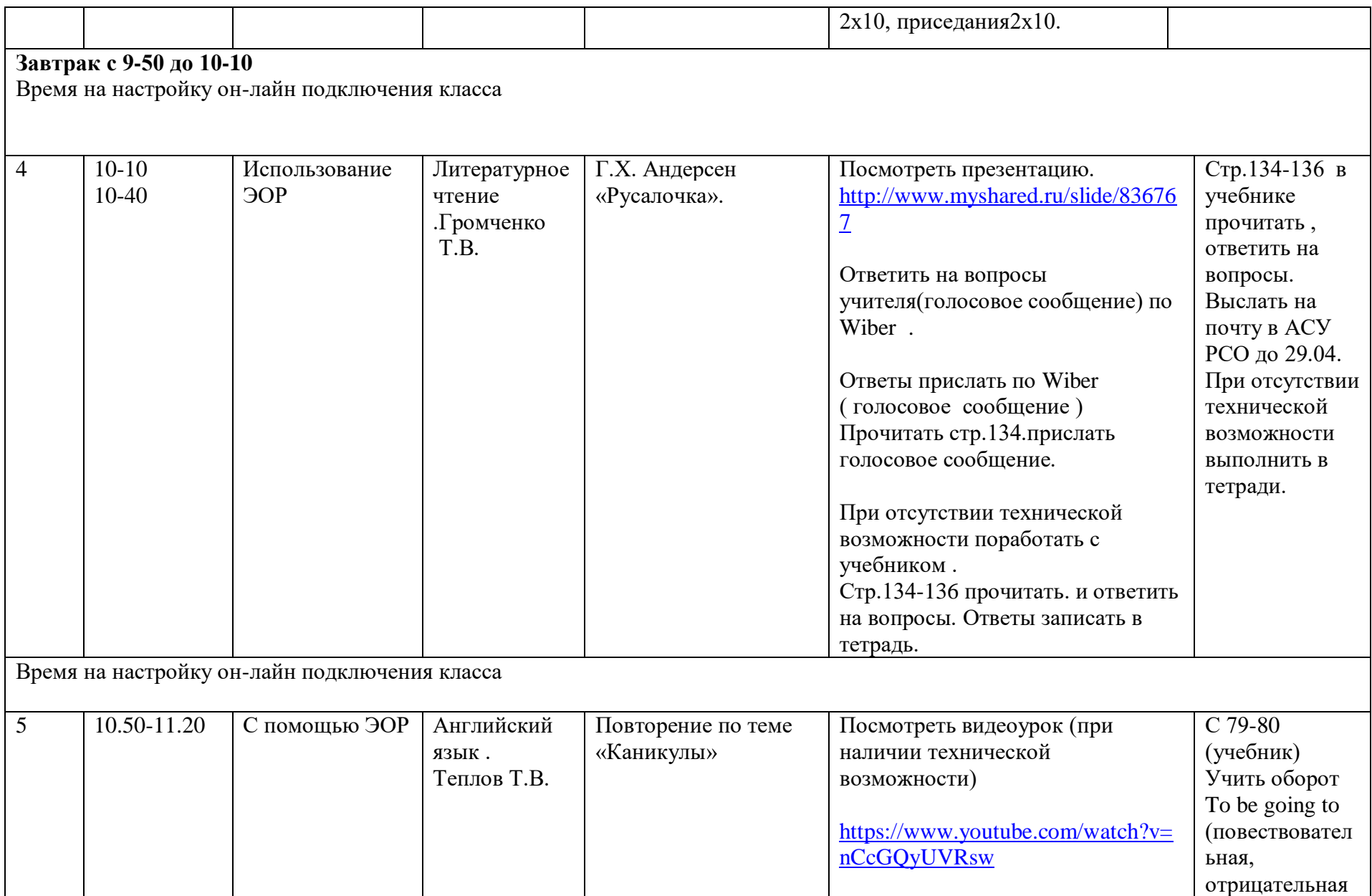

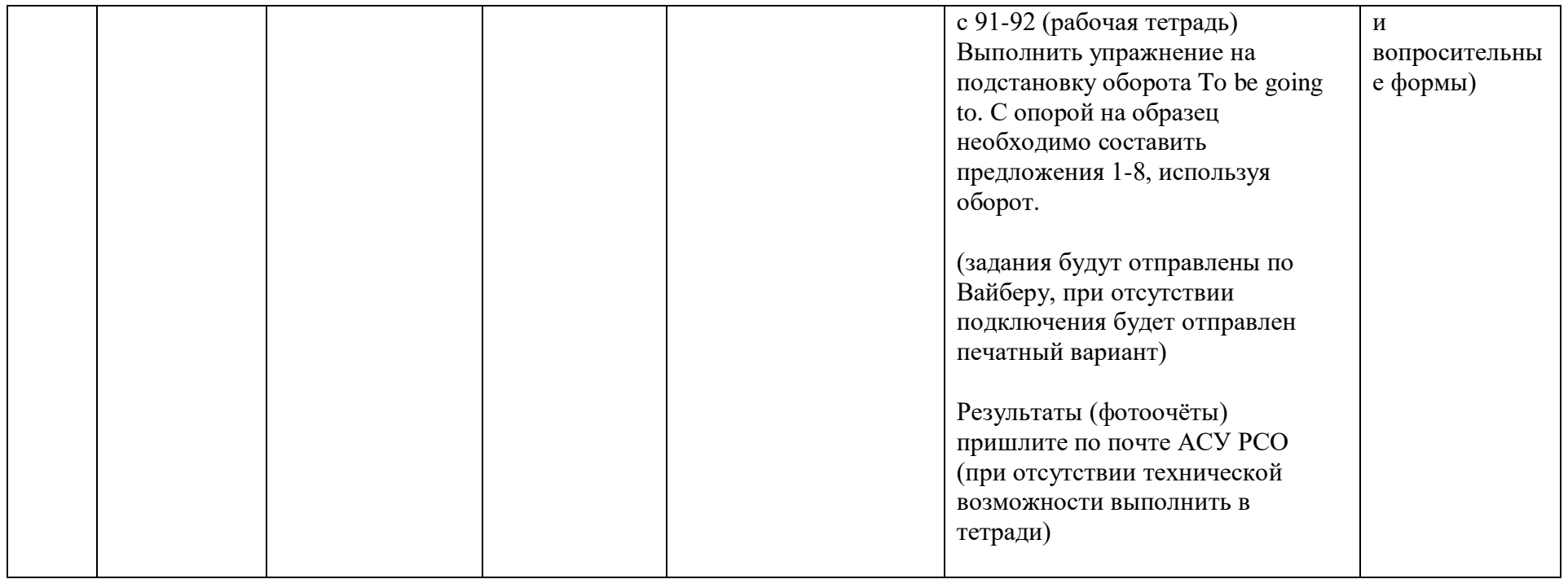

# **Расписание занятий на 29.04.2020**

## **4 класс**

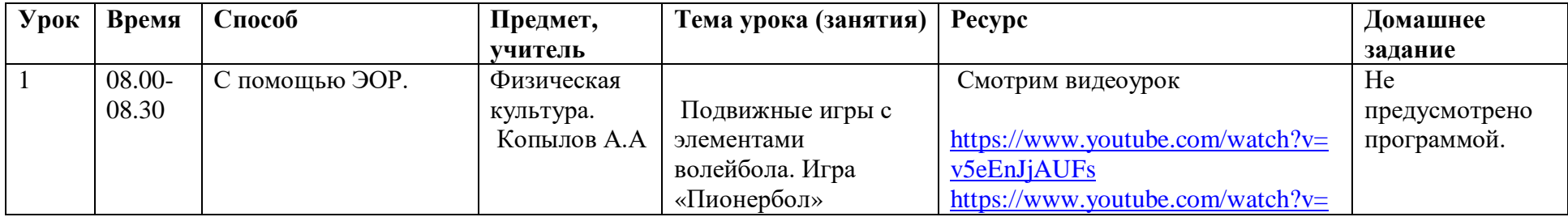

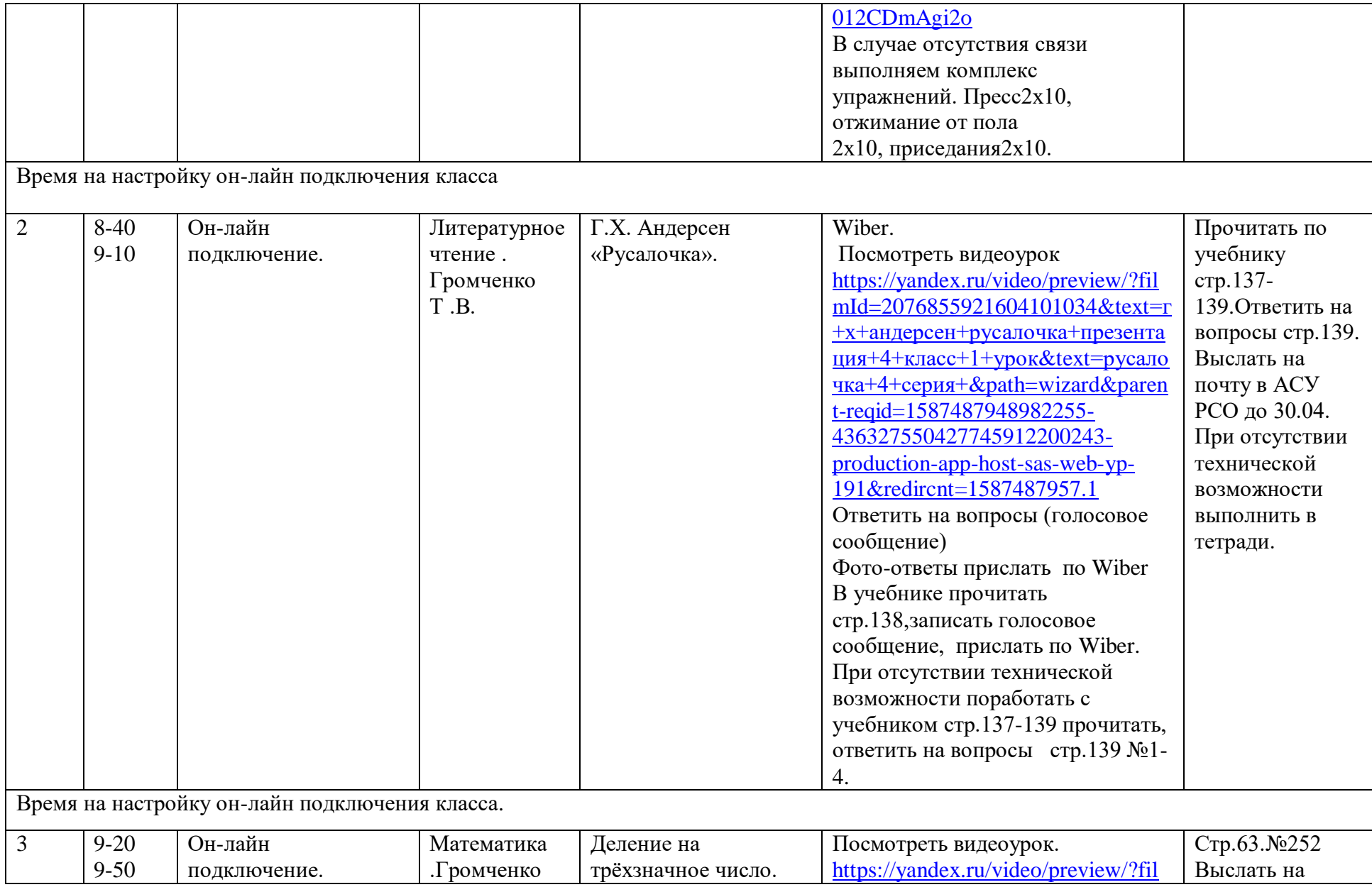

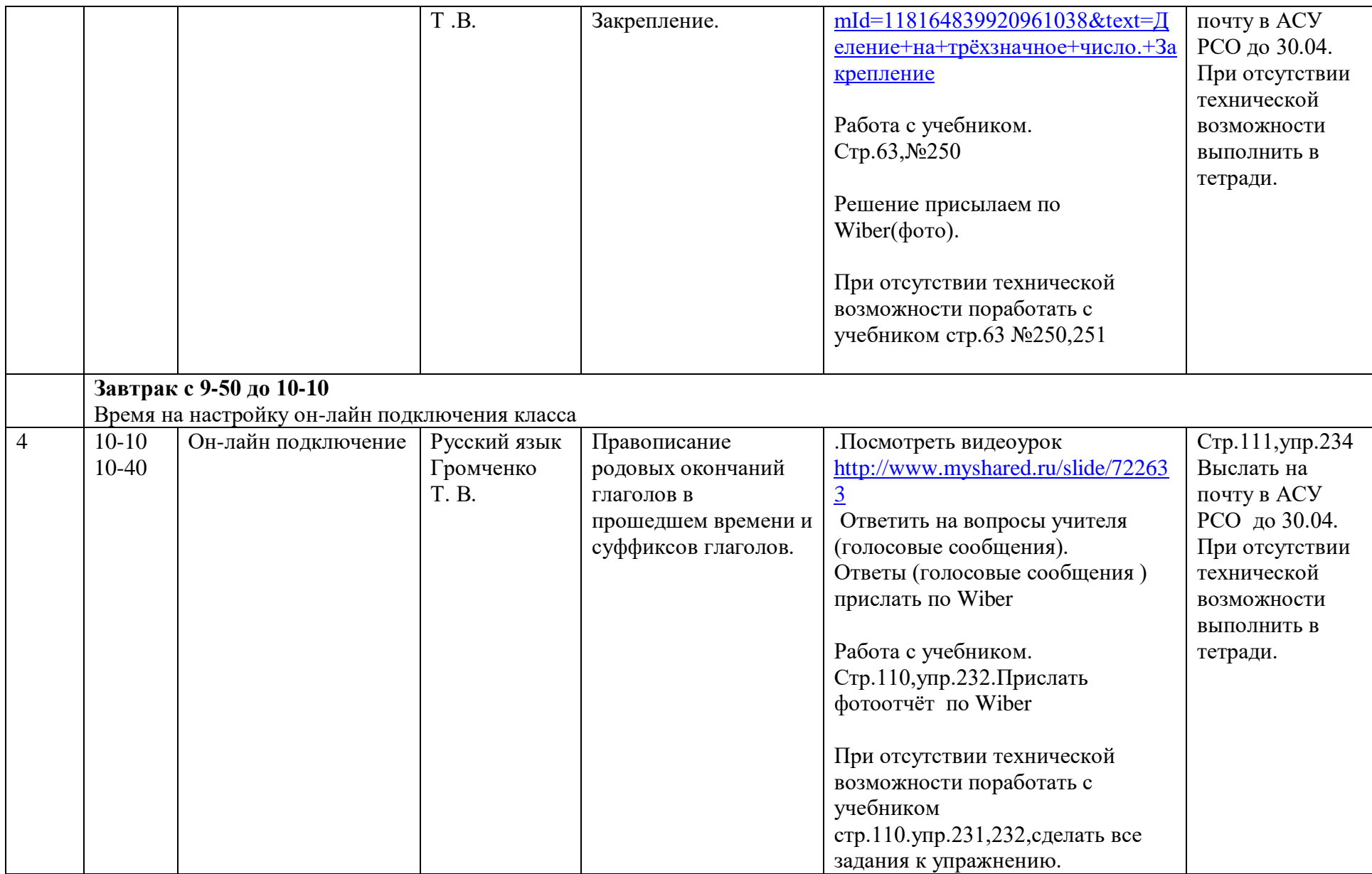

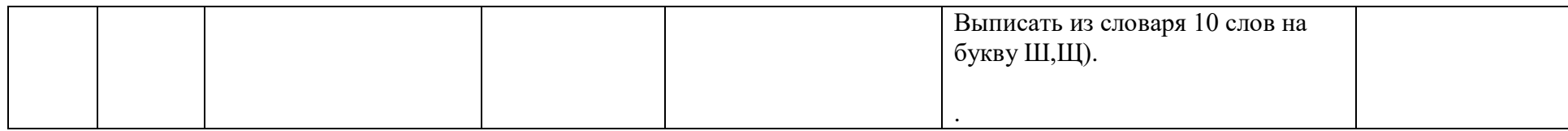

### **Расписание занятий на 30.04.2020**

### **4 класс**

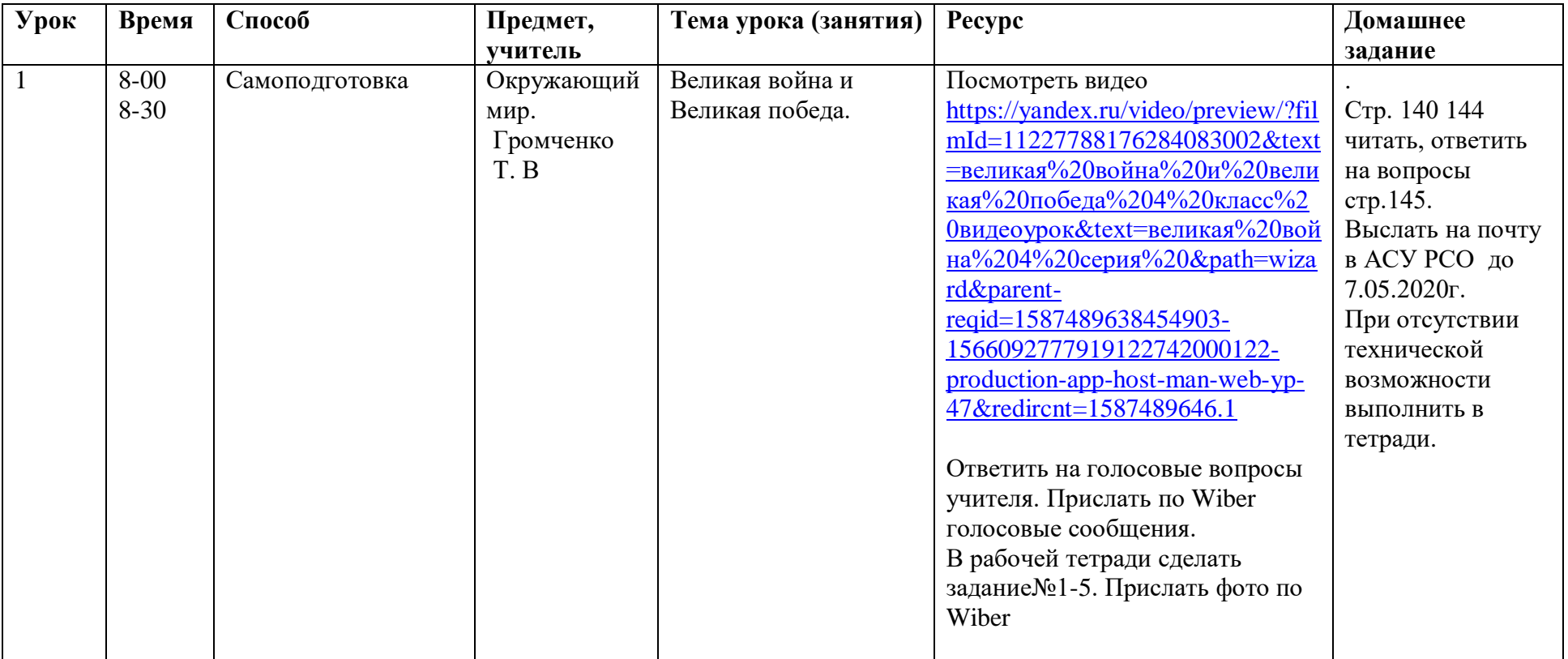

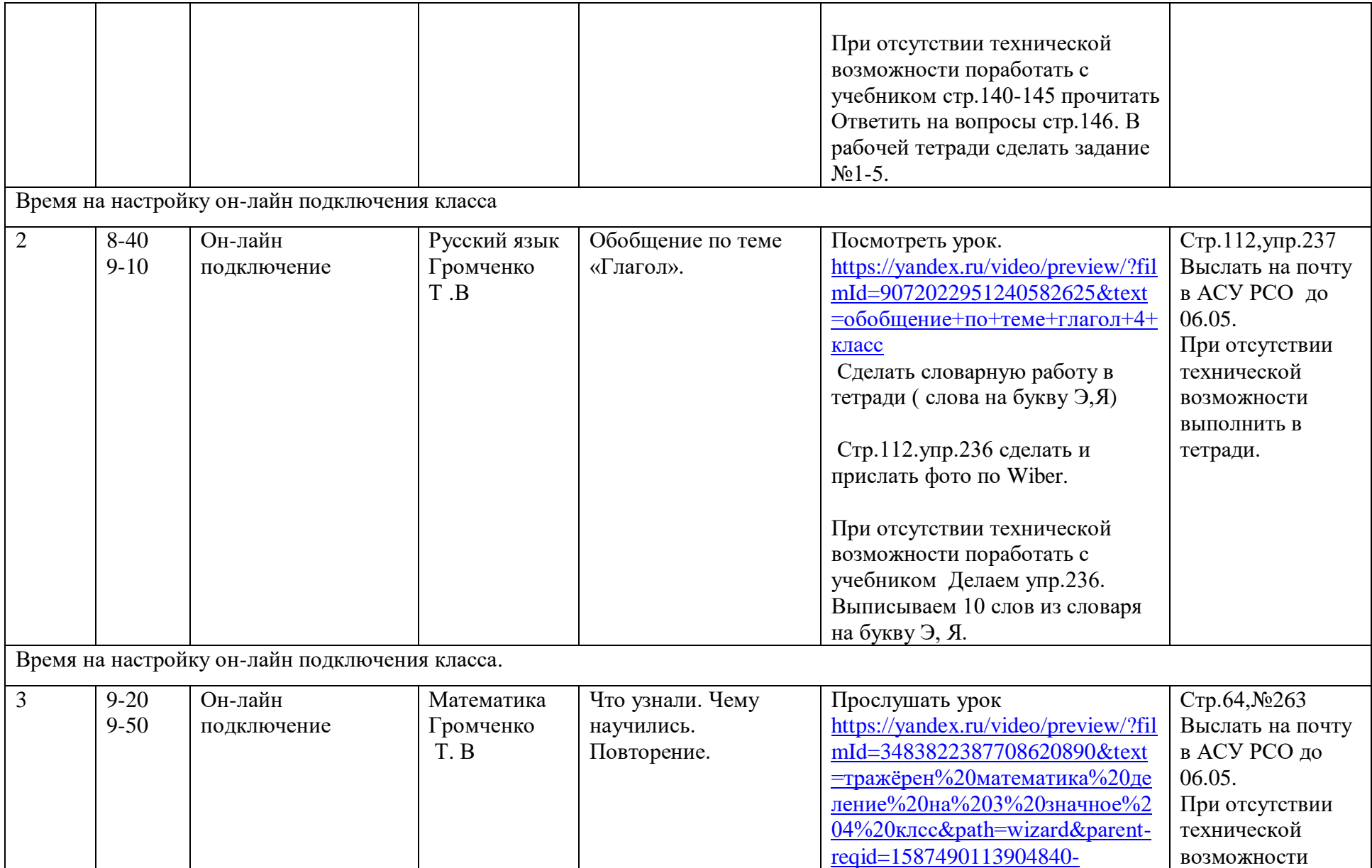

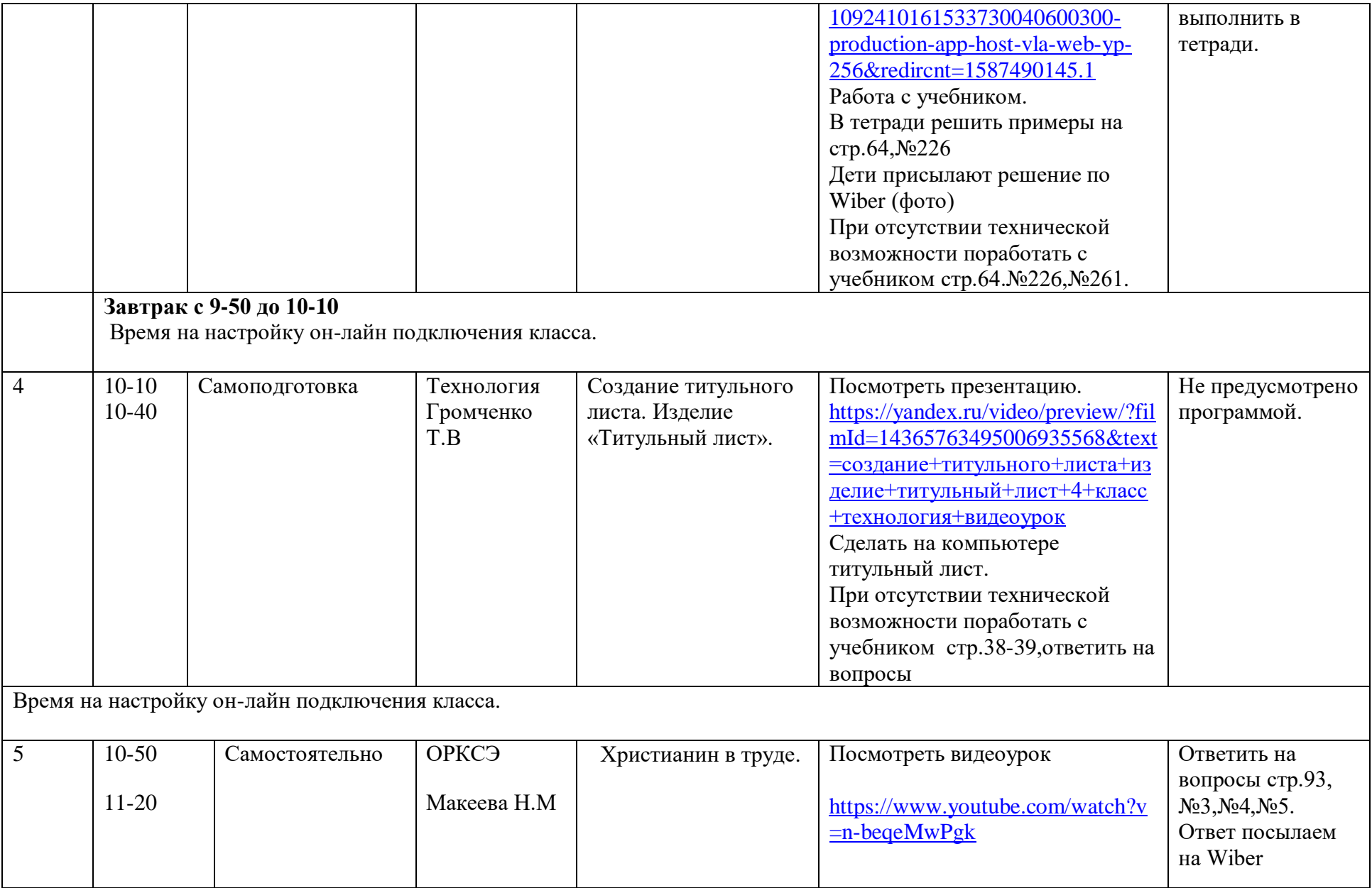

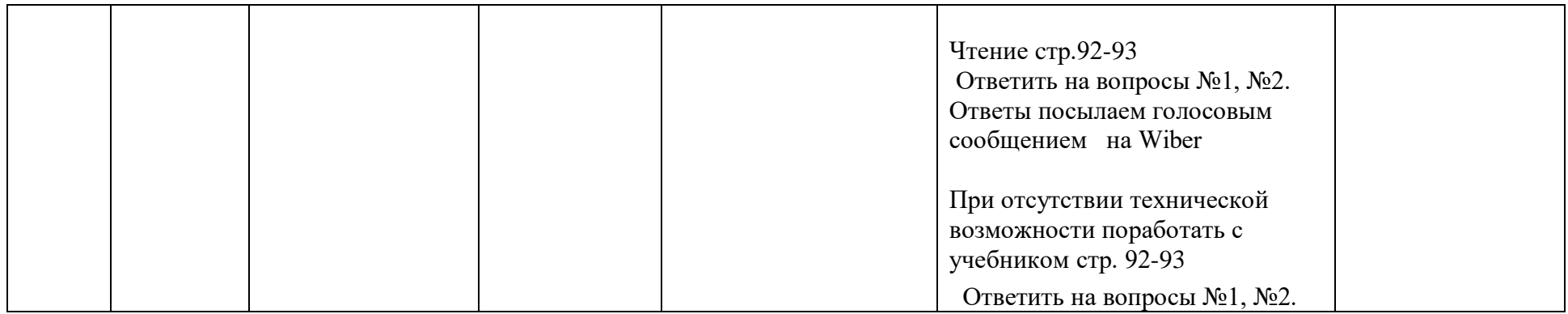